# Ubungsaufgaben zur VU Computermathematik ¨

# Serie 3

# Exercise 3.1: Two simple recursions.

a) Design a recursive procedure  $p(n)$  which produces the following output (using  $print(...):$ 

 $n^2$ . . . 16 9 4 1 0 1 2 3 4 . . . n

Your procedure produces printed output but returns no value. This means that no return is necessary (one may also use return without specifying a return value).

b) (cf. Exercise 1.1.) A list L is called palindromic if  $L[i]=L[n+1-i]$  for  $i=1...n$ , where n denotes the length of L. Design a recursive procedure ispalindromic(L) which expects a list L as its argument and returns true if L is palindromic, otherwise false.

Special cases: [] and a list of length 1 are palindromic.

## Exercise 3.2: Partial integration.

a) Design a procedure myintparts $(f,g)$  which expects two functions f and g as its arguments and computes the indefinite integral

$$
\int f(t) \, g(t) \, dt
$$

by means of partial integration.

Hint: Recall the the well-known formula for partial integration. You need to differentiate  $f$  and integrate  $g$  (or vice versa). Compare your result with the answer delivered by int.

b) Use your procedure from a) to compute

$$
\int \log_2(t)\,dt.
$$

Compare your result with the answer delivered by int.

#### Exercise 3.3: Recursion for a sequence of definite integrals.

a) Use partial integration (by hand) to derive a recursion  $(n-1 \rightarrow n)$  for

$$
I_n = \int_0^1 t^n e^{\lambda t} dt \qquad (\lambda \neq 0, \ n \in \mathbb{N}_0),
$$

and implement this recursion in form of a procedure  $IR(n)$ . Compare your results for  $n = 0, 1, 2, 3, \ldots$  with the results delivered by  $int.$ 

b) Maple knows an explicit formula for  $I_n$ ,  $n \in N_0$ . Check this, using assume(n,nonnegint), and compare with a).

#### Exercise 3.4: Convex minimization: a numerical bisection algorithm.

Design a procedure find minimum  $(f, a, b, \text{accuracy})$  which finds the unique minimum of a strictly convex real function  $f: [a, b] \to \mathbb{R}$  by the searching algorithm indicated below. Here, accuracy is a small positive number specifying how much the search should be refined. The procedure returns an interval of length  $\leq$  accuracy (in form of a list) which contains the position  $x_{\min}$  where the minimum is attained. All numerical computations are performed in floating point arithmetic.

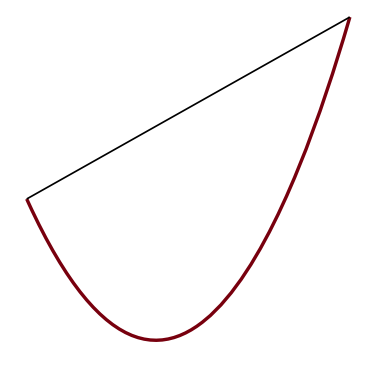

We assume that f and its derivatives are continuous,  $f'(a) < 0$ ,  $f'(b) > 0$ , and  $f''(x) > 0$  for all  $x \in (a, b)$ . Then, by elementary calculus, f has a unique minimum in  $(a, b)$ . This can be found numerically by a bisection strategy: Let  $c := (a + b)/2$ .

- (i) If  $f'(c) = 0$ , the minimum is located at c.
- (ii) If  $f'(c) > 0$ , the minimum is contained in  $(a, c)$ .
- (ii) If  $f'(c) < 0$ , the minimum is contained in  $(c, b)$ .

This leads, in an an obvious way, to a simple bisection algorithm for identifying an interval of length  $\leq$  accuracy in which  $x_{\min}$  is located. You may formulate it in an iterative or recursive way.

### Exercise 3.5: Parametric plots.

a) In spherical coordinates  $(\theta, \phi)$ , a parametrization of the unit sphere  $\{(x, y, z) \in \mathbb{R}^3 : x^2 + y^2 + z^2 = 1\}$  is given by

 $x(\theta, \phi) = \cos \theta \cos \phi$  $y(\theta, \phi) = \cos \theta \sin \phi$  $z(\theta, \phi) = \sin \theta$ 

where  $\theta = -\frac{\pi}{2} \dots \frac{\pi}{2}$  and  $\phi = -\pi \dots \pi$ .

Use plot3d and play with plot parameters in order to produce a nice plot:

plot3d([x(theta,phi),y(theta,phi),z(theta,phi)],theta=-Pi/2..Pi/2,phi=-Pi..Pi,...,...)

b) Let C be a curve in the  $(x, y)$ -plane, specified by two functions  $x(t)$  and  $y(t)$ , where t is a real parameter,  $t = a \dots b$ . You may expect that this can be plotted analogously as in a) using plot in the form

 $plot([x(t),y(t)],t=a..b,...)$ 

Try out – what happens? Consult the help page for plot to check how to realize such a parametric 2D plot. Play with plot parameters in order to produce a nice plot. Choose your own functions  $x(t)$  and  $y(t)$ .

c) Combination of a) and b): Assume that two functions  $\phi(t)$  and  $\theta(t)$  define a curve in the  $(\theta, \phi)$ -plane. Then,

 $(x(\theta(t), \phi(t)), y(\theta(t), \phi(t)), z(\theta(t), \phi(t)))$ 

(with  $x(\theta, \phi), y(\theta, \phi), z(\theta, \phi)$  from a)) represents a spatial curve on the unit sphere.

Use plots [spacecurve] to produce a nice plot of such a curve. Play with parameters.

d) Each plot command produces a special plot structure representing the data of the plot. Normally, the plot is immediately displayed. But you can also store the plot data by assigning them to a variable, e.g. (for two 3D plots):

 $p[1]:=p\not\to 3d(\ldots): p[2]:=spacecurve(\ldots):$ 

Then you may use plots[display] to render the plots together:

 $plots[display]([p[1],p[2]],...)$ 

Combine a) and c) in this way.

Again, play with plot parameters in display to produce a nice plot.

# Exercise 3.6: Continued fractions.

A continued fraction is an (infinite) expression of the form

$$
a_0+b_1/\Big(a_1+b_2/\big(a_2+b_3/(a_3+b_4/\ldots)\big)\Big)
$$

- a) Assume that the values  $a_k$  and  $b_k$  are given by a pair of functions  $a(.)$  and  $b(.)$ . Design a procedure CFR( $a,b,n,$ mode) which evaluates the truncated continuous fraction, stopping at depth n. Here, mode should be an option for evaluation (exact or float).
- **b**) Let  $a_0 = 3$  and  $a_k = 6$ ,  $b_k = (2k-1)^2$   $(k \ge 1)$ . Find out experimentally to which limit this continued fraction converges.

## Exercise 3.7: Animated graphs.

- a) Prepare a nice example demonstrating the use of ? animate.
- b) Prepare a nice example demonstrating the use of ? animate3d.

Choose your own examples (as cool as possible).

# Exercise 3.8: Your favorite package?

Look at the help page ? index, and select packages. Here you see a complete list of available packages.

Choose one of them, have a closer look, and prepare a small demo of its basic features.

If you have no other special preference, you may take a closer look at plottools, geometry. Aficionados of combinatorics may look at combinat (see also combstruct). And there are many, many more, like for instance GraphTheory.

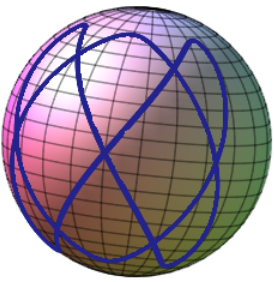